## **Xforce Keygen** AutoCAD 2013 Crack **VVFREEWN**

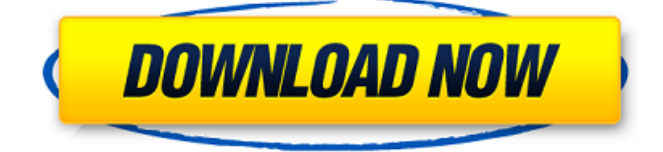

First of all, download the hacked autocad file (Autocad 2010 / Autocad 2011 / Autocad 2012 Autocad 2013 / Autocad 2014 / Autocad 2015 / Autocad 2016 ...). Then disable antivirus, firewall, etc. Then run setup.exe file (if it does not start automatically, double left click on it and run it as an administrator). Then choose the item "Install" and press "Next". Next, a window will open where you need to select a location to install AutoCAD. This will start the installation process, at the end of which you should click "Finish". After restarting your computer, you will be able to proceed with the installation How to install windows 7, step by step video guide Video: how to install windows 7 step by step video instruction How to install windows 7, step by step video instruction How to install windows 7, step by step video guide Step by step installation of windows 7: step by step video tutorial How to install windows 7, step by step video tutorial Step by step instruction on how to install Windows 7 How to install windows 7, step by step video tutorial How to install windows 7 on your laptop step by step video tutorial How to install windows 7 step by step video tutorial How to install windows 7 on your computer, laptop or netbook. How to install windows 7 step by step video instruction How to install windows 7 step by step video tutorial How to install Windows 7, 8 and Windows 10 step by step How to install Windows 10 c flash drive, step by step video guide How to install windows 7 step by step video guide How to install Windows 10, 7 or XP on your computer How to install Windows 8, 10 with a flash drive, step by step video guide How to install Windows XP with a flash drive, step by step video guide How to install Windows 10, 8 or 7 from a flash drive - instructions for ... Installing Windows XP on a flash drive. Step by step instruction Installing Windows 10, 8 or 7 with a USB flash drive through BIOS How to install Windows 8 on a USB flash drive. Installing Windows 10 from a USB flash drive How to install Windows XP, 7, 8, 10 with a USB flash drive, system installation Installing Windows 10 on a USB flash drive (Astra Linux, Ubuntu, etc.) How to install Windows 8 using a USB flash drive How to install Windows 10 using a USB flash drive How to create a bootable USB flash drive with Windows 8, Windows 10 and Linux? How to install Windows 8 from a USB flash drive. Step-by-step instructions Installing and configuring Windows from a USB flash drive Installing Windows 10 from a flash drive on your computer or laptop Installing Windows 10 on a PC or laptop: step-by-step guide Installing Windows 8 from a USB stick How to install Windows 10 from a flash drive? Computer tips How to install Windows 10 from a flash drive: detailed instructions

## **Xforce Keygen AutoCAD 2013 Crack**

## f3b4be3417

[https://eqsport.biz/wp-content/uploads/2022/11/iqbal1983anintroductiontosol](https://eqsport.biz/wp-content/uploads/2022/11/iqbal1983anintroductiontosolarradiationrapidshare.pdf) [arradiationrapidshare.pdf](https://eqsport.biz/wp-content/uploads/2022/11/iqbal1983anintroductiontosolarradiationrapidshare.pdf) [http://www.bayislistings.com/windows-and-office-offline-activator-kms-pico](http://www.bayislistings.com/windows-and-office-offline-activator-kms-pico-setup-v2-1-serial-keyl-install/)[setup-v2-1-serial-keyl-install/](http://www.bayislistings.com/windows-and-office-offline-activator-kms-pico-setup-v2-1-serial-keyl-install/) [https://catalinaislandseaplane.com/wp-content/uploads/2022/11/Doom\\_3\\_131](https://catalinaislandseaplane.com/wp-content/uploads/2022/11/Doom_3_131_Eng_Key_Check_Crack_Crack_HOT.pdf) Eng\_Key\_Check\_Crack\_Crack\_HOT.pdf <https://totoralillochile.com/advert/le-ragioni-della-bellezza-pdf-download-upd/> [https://www.dominionphone.com/wp](https://www.dominionphone.com/wp-content/uploads/2022/11/mathrubhumi_yathra_pdf_free_16.pdf)[content/uploads/2022/11/mathrubhumi\\_yathra\\_pdf\\_free\\_16.pdf](https://www.dominionphone.com/wp-content/uploads/2022/11/mathrubhumi_yathra_pdf_free_16.pdf) <https://www.ronenbekerman.com/wp-content/uploads/2022/11/palmphyl.pdf> [https://studiblog.net/wp-content/uploads/2022/11/Auto\\_Injectuwad\\_V3l.pdf](https://studiblog.net/wp-content/uploads/2022/11/Auto_Injectuwad_V3l.pdf) [https://bakicikibris.com/wp](https://bakicikibris.com/wp-content/uploads/2022/11/Super_Copy_Paste_17_download_pc.pdf)[content/uploads/2022/11/Super\\_Copy\\_Paste\\_17\\_download\\_pc.pdf](https://bakicikibris.com/wp-content/uploads/2022/11/Super_Copy_Paste_17_download_pc.pdf) [https://trenirajsamajom.rs/wp](https://trenirajsamajom.rs/wp-content/uploads/2022/11/apata_nopenena_lokaya_pdf_download.pdf)[content/uploads/2022/11/apata\\_nopenena\\_lokaya\\_pdf\\_download.pdf](https://trenirajsamajom.rs/wp-content/uploads/2022/11/apata_nopenena_lokaya_pdf_download.pdf) [https://choicemarketing.biz/pierce-the-veil-collide-with-the-sky-zip-free](https://choicemarketing.biz/pierce-the-veil-collide-with-the-sky-zip-free-download-cracked/)[download-cracked/](https://choicemarketing.biz/pierce-the-veil-collide-with-the-sky-zip-free-download-cracked/)